## SMI++

## Object Oriented Framework used for Automation and Error Recovery in the LHC Experiments SMI

B. Franek – Rutherford Appleton Laboratory, UK C. Gaspar – CERN, Geneva, Switzerland

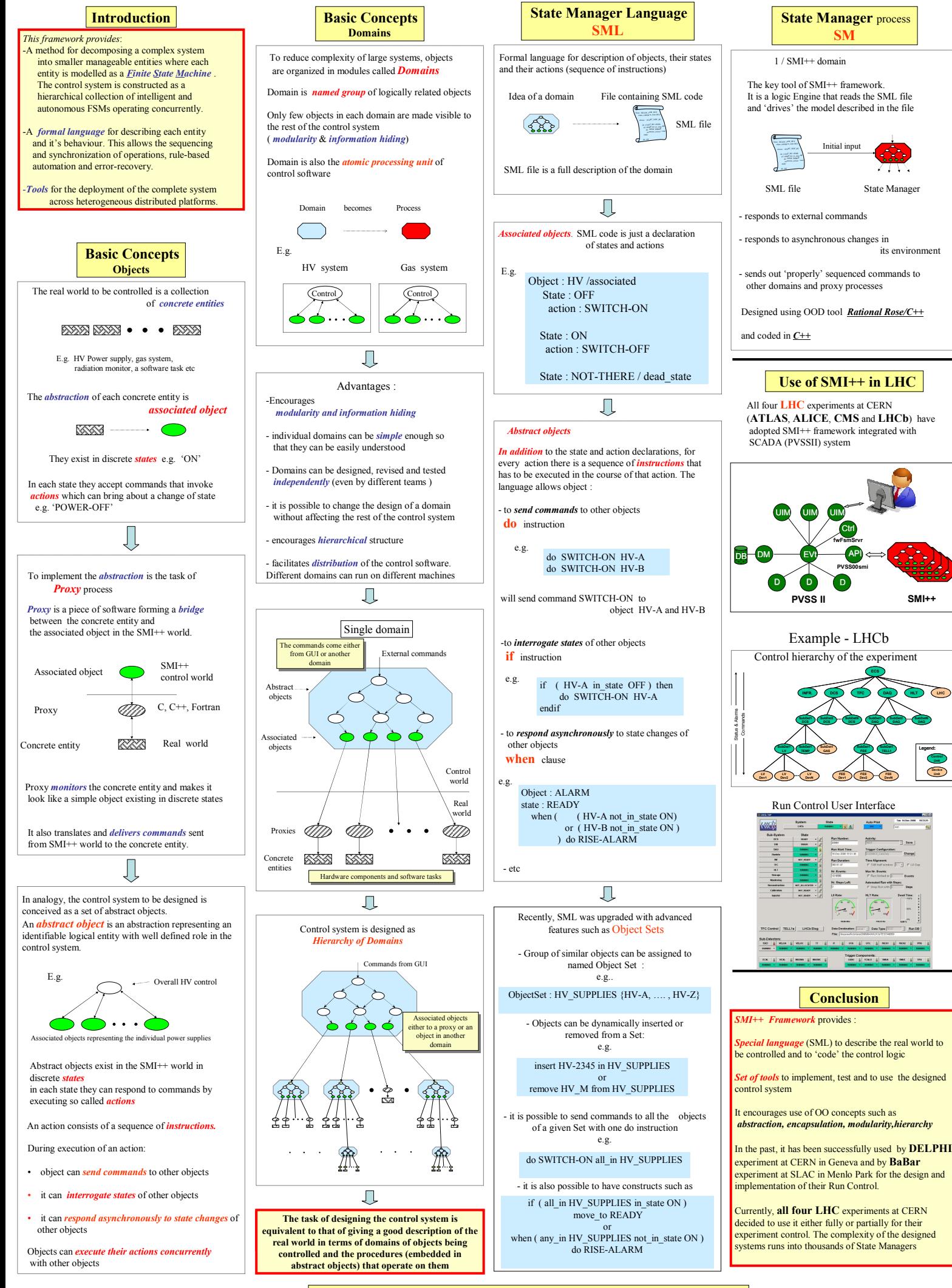